## **2024 !(** )

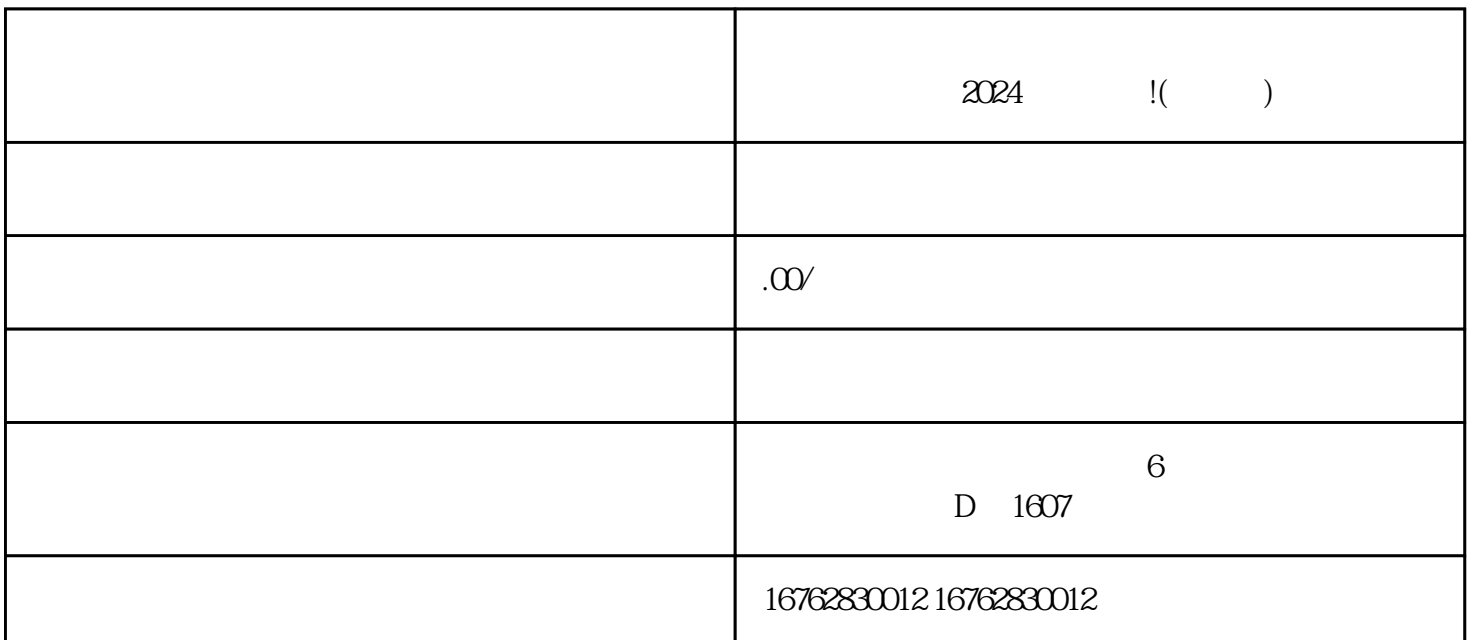

 $quanw$ ei  $2024$ 

学海无涯,知识无穷。而如何将我们获得的知识变现,实现收益最大化呢?抖音给出了答案——开通学

 $--2024$ 

 $\overline{c}$ 

 $1.$ 

 $z$ himing $\,$ 

fengmiquanqiu

 $5.$ 

4. 抖音签约:

1. 提交申请:

2. 审核评估:

3. 实名认证: